### Maze exit finder (cont.)

- Solution must lead to smaller problems
	- boolean find\_exit(int x, int y)  $/* 2<sup>nd</sup>$  try  $*/$ { if (*we have been here before*)
		- return false; /\* don't try same spot again \*/ if ( *x,y is an exit*)
		- return true; /\* success! \*/ /\* rest as before \*/
- So need a way to remember where we've been
	- e.g., mark square upon entering find\_exit
	- Q: is it ever necessary to remove the mark?

#### Choosing maze data structures

- How to represent a maze square?
	- Okay, a class, but what data are stored?
		- Ways to know if exit or not, if has been visited yet or not
		- *Maybe* ways to know about neighboring squares
	- How about some helper methods?
	- <sup>z</sup> e.g., isExit(), isMarked(), hasNeighbor(direction), …

#### • How to represent the whole maze?

- Suggest: array of references to maze squares
- Any other ways?

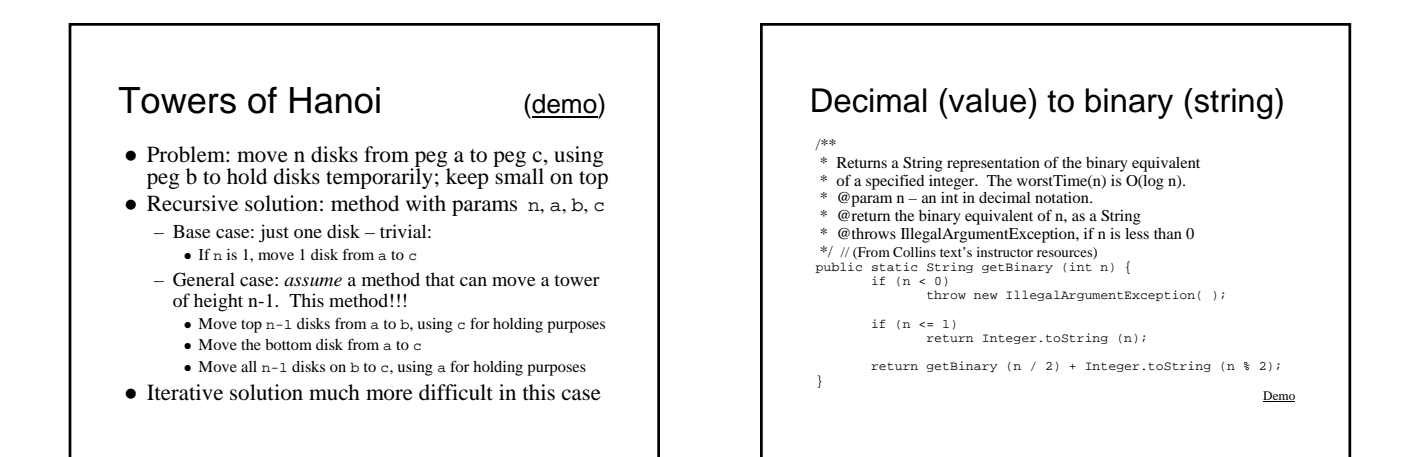

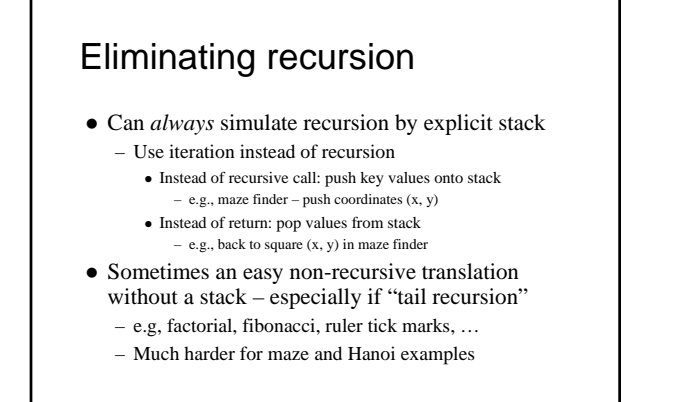

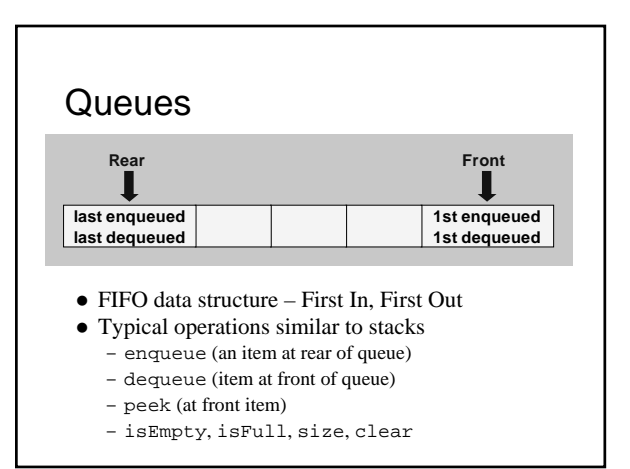

# Some queue applications

- Many operating system applications
	- Time-sharing systems rely on process queues
		- <sup>z</sup> Often separate queues for high priority jobs that take little time, and low priority jobs that require more time
	- Printer queues and spoolers
		- Printer has its own queue with bounded capacity
		- <sup>z</sup> Spoolers queue up print jobs on disk, waiting for print queue
	- Buffers coordinate processes with varying speeds
- Simulation experiments
	- Models of queues at traffic signals, in banks, etc., used to "see what happens" under various conditions

### Applying a queue – palindrome

- Palindrome same forward and backward – e.g., Abba, and "Able was I ere I saw Elba."
- Lots of ways to solve, including recursive
- Can use a queue and a stack together
	- Fill a queue and a stack with copies of letters (only) – Then empty both together, verifying equality
- Reminder we're using an *abstraction* 
	- We still don't know how queues are implemented!!! To use them, it does not matter!
	- Abstraction is Good!

### Queue interface

#### z **e.g., java.util.Queue:**

}

public interface Queue<E> extends Collection<E> { boolean offer(E o); // enqueue E poll();  $//$  dequeue (null if empty) E remove(); // dequeue (exception if empty)  $E$  peek(); // peek (null if empty) E element(); // peek (exception if empty)

#### z **All Known Implementing Classes:**

– AbstractQueue, ArrayBlockingQueue, ConcurrentLinkedQueue, DelayQueue, LinkedBlockingQueue, LinkedList, PriorityBlockingQueue, PriorityQueue, SynchronousQueue

### Implementing queues

- Easy to do with a list (e.g., ArrayList):
	- Mostly same as stack implementation – Enqueue – add to end – list.add(item);
	- Then to dequeue and peek: refer to first item
	- $\bullet$  e.g., to dequeue list.remove(0);
- Array implementation is trickier:
	- Must keep track of front and rear indices
	- Increment front/rear using modulus arithmetic
	- $\bullet$  Indices cycle past last index to first again idea is to reuse the beginning of the array after dequeues

See demos in ~mikec/cs20/demo03/queue/ at CSIL

#### Queue operation complexity • Implementing a queue with an array – enqueue(object) – add to end and increment tail index  $\bullet$  O(1) if array is not full; otherwise O(n) to resize/copy – dequeue() – remove front and increment front index  $\bullet$   $\hat{O}(1)$  – does not depend on size of queue  $\bullet$  Implementing with single-linked list – enqueue(object) – add a *last* item  $\bullet$  O(n) – for single-linked list with just a first pointer

- 
- $\bullet$  But  $O(1)$  if also have a pointer to last element an easy fix
- dequeue() remove *first* item
- $\bullet$  O(1) point first at first.next not affected by n size
- Why not enqueue first and dequeue last?

# What are iterators?

- Objects for iterating over elements of structure
- e.g., java.util.Iterator: interface Iterator<E> {

}

- boolean hasNext(); // true if more objects E next ()  $i$  // return object and increment // throws NoSuchElementException if !hasNext() void remove(); // optional – and potentially dangerous // may throw UnsupportedOperationException
- Handy to implement as inner class of structure – Has reference to all data structure fields/methods
	- Could be anonymous/local to getIterator method

#### Why iterators?

- Provide ability to traverse list (or other structure) without direct access to nodes
- $\bullet$  Easy to use e.g., print list with while loop: Iterator it = list.getIterator(); while (it.hasNext()) print(it.next());
- Even shorter with a for loop: for(Iterator it=list.getIterator(); it.hasNext();) print(it.next()); // the increment step happens here – And simpler with enhanced for loop:
	- for (*DataType* d : list) print(d);

## Implementing linked lists

• e.g., a method to insert a new second node – imagine list now is (DUS→ORD→SAN), want (DUS→BRU→ORD→SAN) or now (DUS), want (DUS→BRU)

or now (), want (BRU)

– Any other special cases?

#### $\bullet$  A strategy:

create new node to hold BRU – call it n; if empty list – set first to n; return; else set n.next to first.next; set first.next to n; return;

### Code to insert new 2nd node

- Assume instance variable for first node:
- ListNode first; // refers to first node or null if list is empty • So use that fact to write "is empty" method:
- boolean isEmpty() { return first == null; }  $\bullet$  Then easy to code insert  $2<sup>nd</sup>$  node method:
- void insertNewSecondNode(Object data){ ListNode n = new ListNode(); // null data and next n.data = data; if ( $isEmpty()$ ) first = n; // leave next null
	- else {
		- n.next = first.next; first.next = n;
	- } }

## Searching for a node

- z Idea: *return reference to the node that contains particular info*, or return null if the info is not in the list (Note: probably a private method – returns node reference)
- Strategy: declare local node reference - call it n; point n at first node in list; while (n points to non-null node) { if (n's referent has the info) return n; else advance n to n.next; }

return null if get this far;

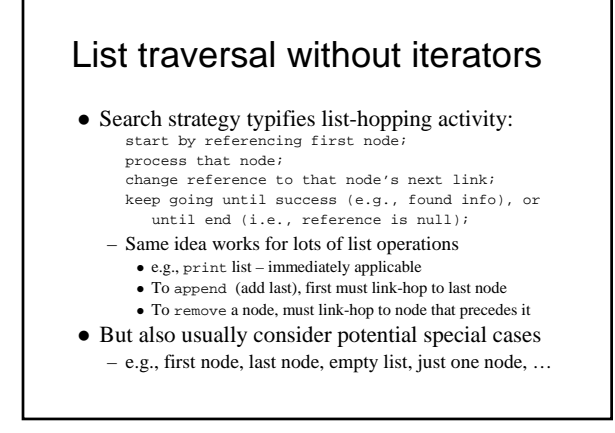